## **Wskaźnik efektywności kosztowej (WK)**

Wzór na obliczenie wskaźnika przyjmuje postać:

$$
WK = \frac{\sum_{i=1}^{i=n} c_i * O_i * Z_i}{ZKK + RKE}
$$

gdzie:

- O<sup>i</sup> jednostkowa stawka podstawowa opłaty za korzystanie ze środowiska dla czynnika oddziaływania *i*,
- Z ilość zredukowanego czynnika *i* w pierwszym roku po realizacji inwestycji,
- i indeks czynnika oddziaływania,
- n liczba czynników oddziaływania uwzględnionych w obliczeniach,
- ZKK zannualizowane nakłady inwestycyjne,
- RKE roczne koszty eksploatacyjne instalacji,
- c<sup>i</sup> współczynnik korygujący, ustalany odrębnie w poszczególnych działaniach dla wybranych czynników oddziaływania i oddający priorytety przyjęte w tych działaniach.
- W przypadku zwiększenia się wielkości produkcji zakładu przyjmuje się wartości zredukowanego czynnika oddziaływania *i* w pierwszym roku po realizacji inwestycji odniesione do aktualnej wielkości produkcji (proporcjonalnie zmniejszone).

**Zannualizowane nakłady inwestycyjne (ZKK)** są obliczane wg wzoru:

$$
ZKK = I \times \frac{r}{1 - (1 + r)^{-n}}
$$

gdzie:

- I całkowity koszt inwestycji,
- r stopa dyskontowa,
- n czas życia projektu.

Przy obliczaniu wartości ZKK (zannualizowanych nakładów inwestycyjnych) należy przyjąć założenia odnośnie **stopy dyskontowej**. Z uwagi na fakt, że wskaźnik ma na celu

porównywanie przedsięwzięć, przyjmuje się tę samą stopę dla wszystkich przedsięwzięć w danym programie/konkursie.

**Czas życia projektu.** Żywotność instalacji/technologii wpływa na jej cenę. Obliczenia dla każdego projektu powinny się opierać o specyfikację producenta/wykonawcy. Wobec zróżnicowania czasu życia poszczególnych elementów technologii zannualizowane nakłady inwestycyjne należy policzyć w poszczególnych grupach różniących się czasem życia projektu wg. następującego wzoru:

$$
ZKK = ZKK_1 + ZKK_2 + \dots + ZKK_5
$$

ZKK<sub>1</sub>=
$$
I_1^*
$$
 $\frac{r}{1-(1+r)^{-n1}}$ , ZKK<sub>2</sub>= $I_2^*$  $\frac{r}{1-(1+r)^{-n2}}$ , ...

gdzie:

1

- I1, I2,..I<sup>5</sup> wartości składowych nakładów inwestycyjnych dla różnych czasów życia poszczególnych elementów infrastruktury projektu oznaczonych odpowiednio jako: n1, n2, (...) n5.
- Maksymalna liczba wydzielonych grup obejmujących nakłady inwestycyjne nie może przekraczać 5 składowych<sup>1</sup>.
- **Roczne koszty eksploatacyjne (RKE)** oblicza się z pominięciem amortyzacji, koszty przyjmuje się dla pełnej, technologicznej wydajności (przepustowości) projektu/ instalacji.

**Stawki opłat (Oi)** przyjmuje się zgodnie ze stawkami podanymi w obowiązujących przepisach w sprawie wysokości stawek opłat za korzystanie ze środowiska.

Przy obliczeniach nie uwzględnia się kar, opłat podwyższonych (np. o 100 czy 500%) lub faktu czasowego zawieszenia płatności, lecz wyłącznie stawki podstawowe.

*<sup>1</sup> Ograniczenie ma na celu uproszczenie obliczeń oraz ułatwienie ich weryfikacji.*

## **Współczynnik korygujący c<sup>i</sup> dla poszczególnych dziedzin**

Dla czynników oddziaływania na środowisko, których ograniczenie stanowi szczególny priorytet z punktu widzenia celów, stawkę opłaty ekologicznej (Oi) można mnożyć przez ustalony dla tego czynnika dodatkowy współczynnik korygujący c<sub>i</sub>, przyjmujący wartości odzwierciedlające priorytety przyjęte w poszczególnych dziedzinach.

Oznacza to, że wzór na WK stosowany w danych dziedzinach może obejmować efekty ekologiczne w postaci zmniejszenia presji na środowisko w poszczególnych obszarach ochrony środowiska np. woda, powietrze, energochłonność, wodochłonność itp. W trakcie kalkulacji wskaźnika uwzględnia się zatem wszystkie czynniki oddziaływania z tym, że jedynie czynniki stanowiące priorytet danego działania premiowane są współczynnikiem c<sub>i</sub> przyjmującym wartości > 1, dla pozostałych współczynnik ten **wynosi 1**.

Dla niemniejszego działania priorytetowym czynnikiem oddziaływania na środowisko jest emisja do powietrza dla której ustalono następujące współczynnik ci:

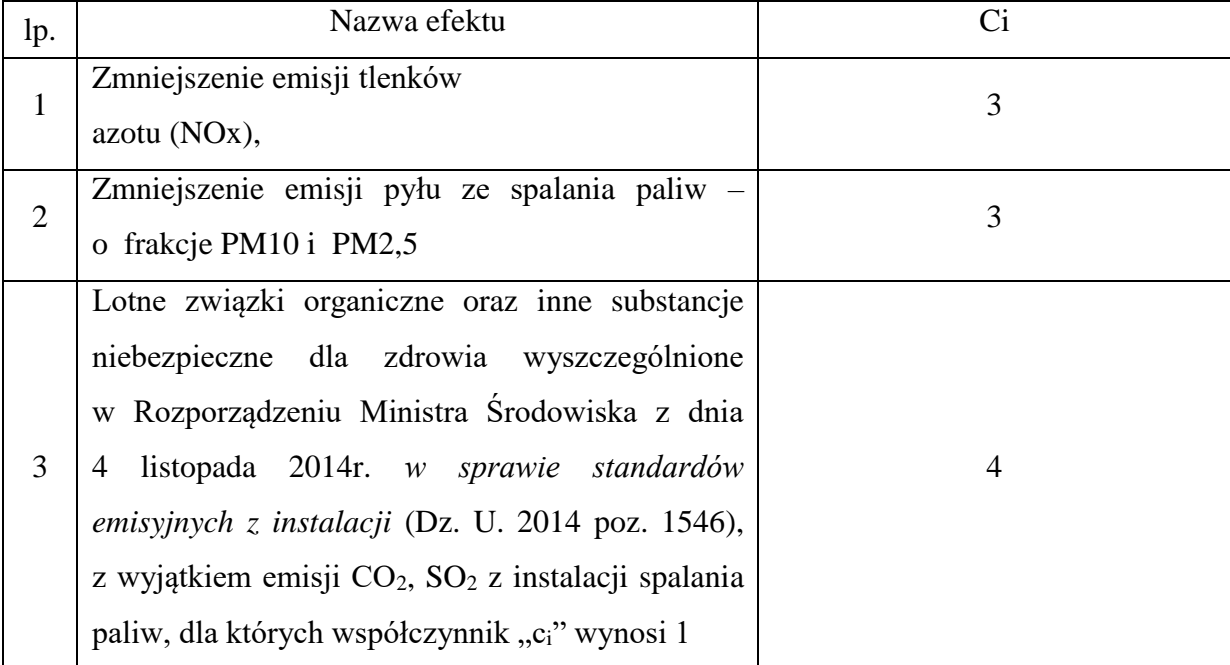

Procedura:

- 1. Zebranie danych z danego programu
- 2. Przeliczenie wartości Wskaźnika Efektywności Kosztowej (WK) na wartości punktowe wg przyjętych założeń.
- 3. Przypisanie dla każdego z wniosków w programie/konkursie wyliczonej ilości punktów.
- 4. Odrzucenie wniosków niespełniających kryterium efektywności kosztowej (tutaj: wartości granicznej).